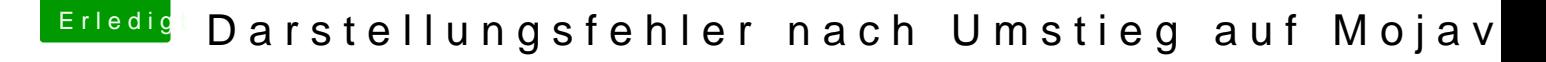

Beitrag von derHackfan vom 12. Februar 2020, 13:01

Hall WDWVipeumd Herzlich Willkommen im Hackintosh Forum.

Meine Nvidia GTX 560 darf bei macOS Mojave und Catalina auch n vielleicht gibt es noch die eine oder andere Fermi Karte mit der man st man aber meines Wissen nach keine Hardwarebeschleunigung.

Gruß derHackfan